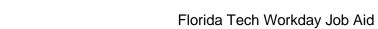

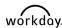

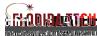

## Added a document to your Workday Account

Overview
This feature